Hatvany Béla Csaba

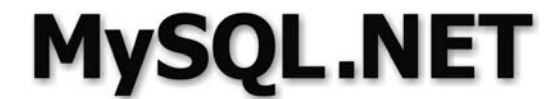

MySQL Server adatbázis-programozás .NET környezetben

**Hatvany Béla Csaba** 

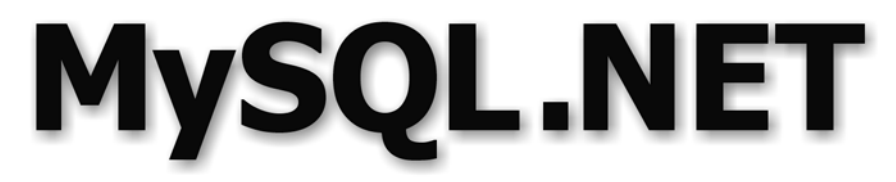

### MySQL Server adatbázis-programozás .NET környezetben

**BBS-INFO Kiadó - 2007.** 

Minden jog fenntartva! A könyv vagy annak oldalainak másolása, sokszorosítása csak a kiadó írásbeli hozzájárulásával történhet.

A könyv nagyobb mennyiségben megrendelhető a kiadónál: BBS-INFO Kft. 1630 Bp. Pf. 21. Tel.: 407-17-07

A könyv megírásakor a szerkesztő és a kiadó a lehető legnagyobb gondossággal járt el. Ennek ellenére a könyvben előfordulhatnak hibák. Az ezen hibákból eredő esetleges károkért sem a szerkesztő sem a kiadó semmiféle felelősséggel nem tartozik, de a kiadó szívesen fogadja, ha ezen hibákra felhívják figyelmét.

ISBN 978-963-9425-16-3

Kiadja a BBS-INFO Kft. 1630 Budapest, Pf. 21. Felelős kiadó: a BBS-INFO Kft. ügyvezetője

Nyomdai munkák: Biró Family Nyomda Felelős vezető: Biró Krisztián

# Tartalomjegyzék

<u> 1990 - Jan Stein Berlin, amerikansk politiker</u>

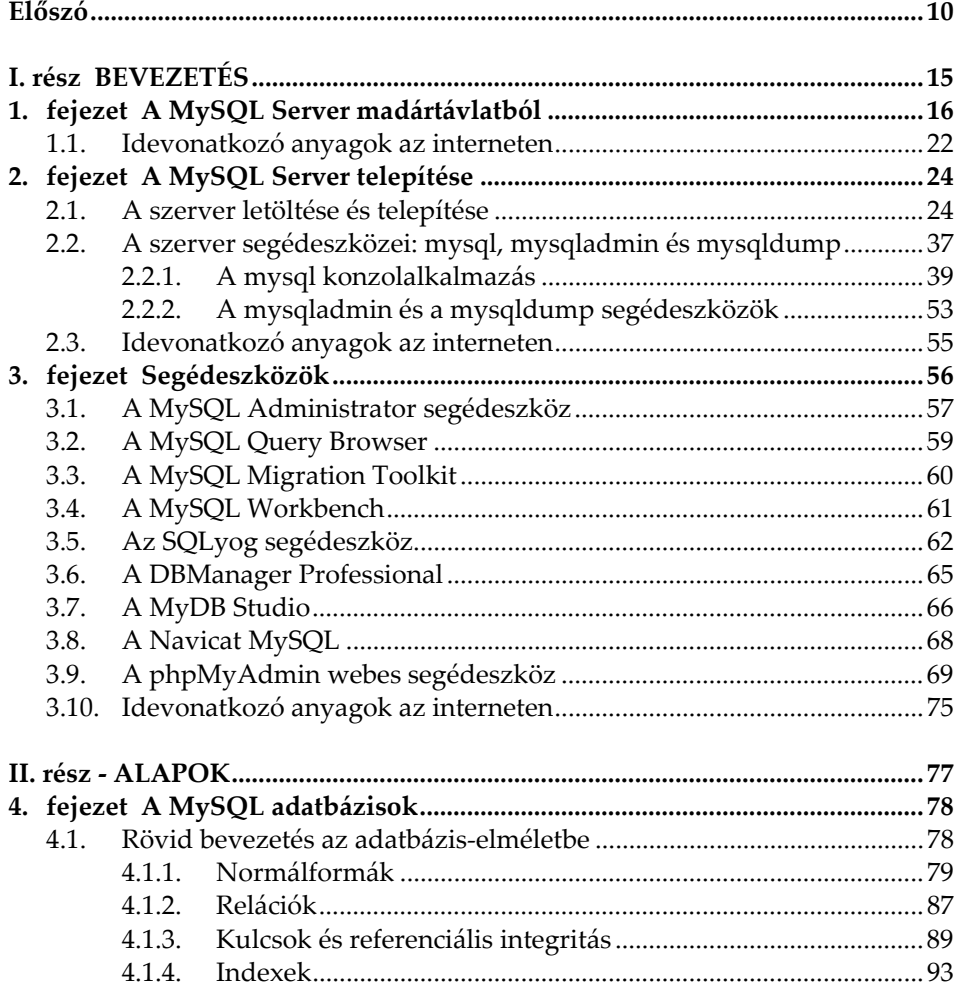

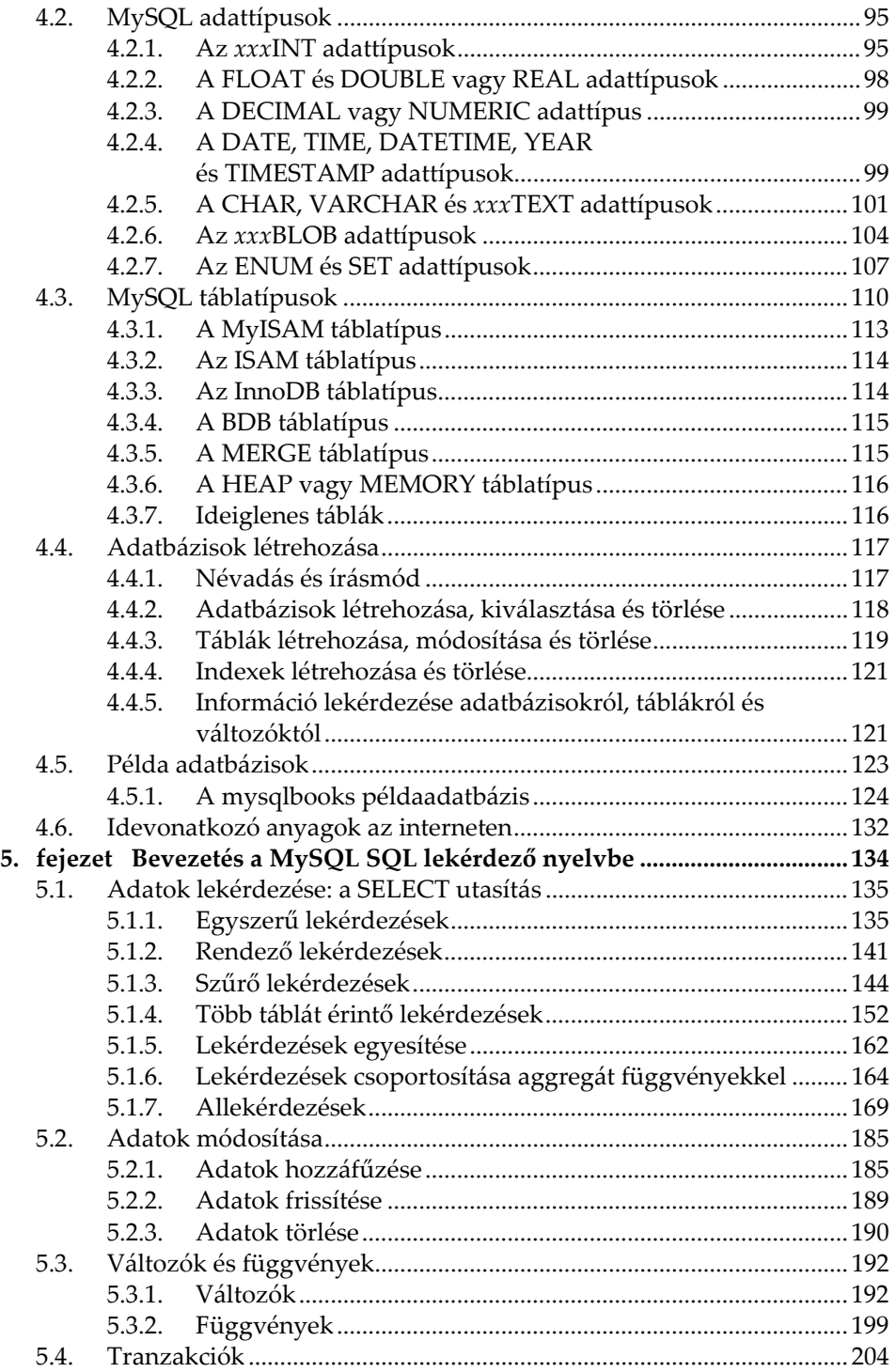

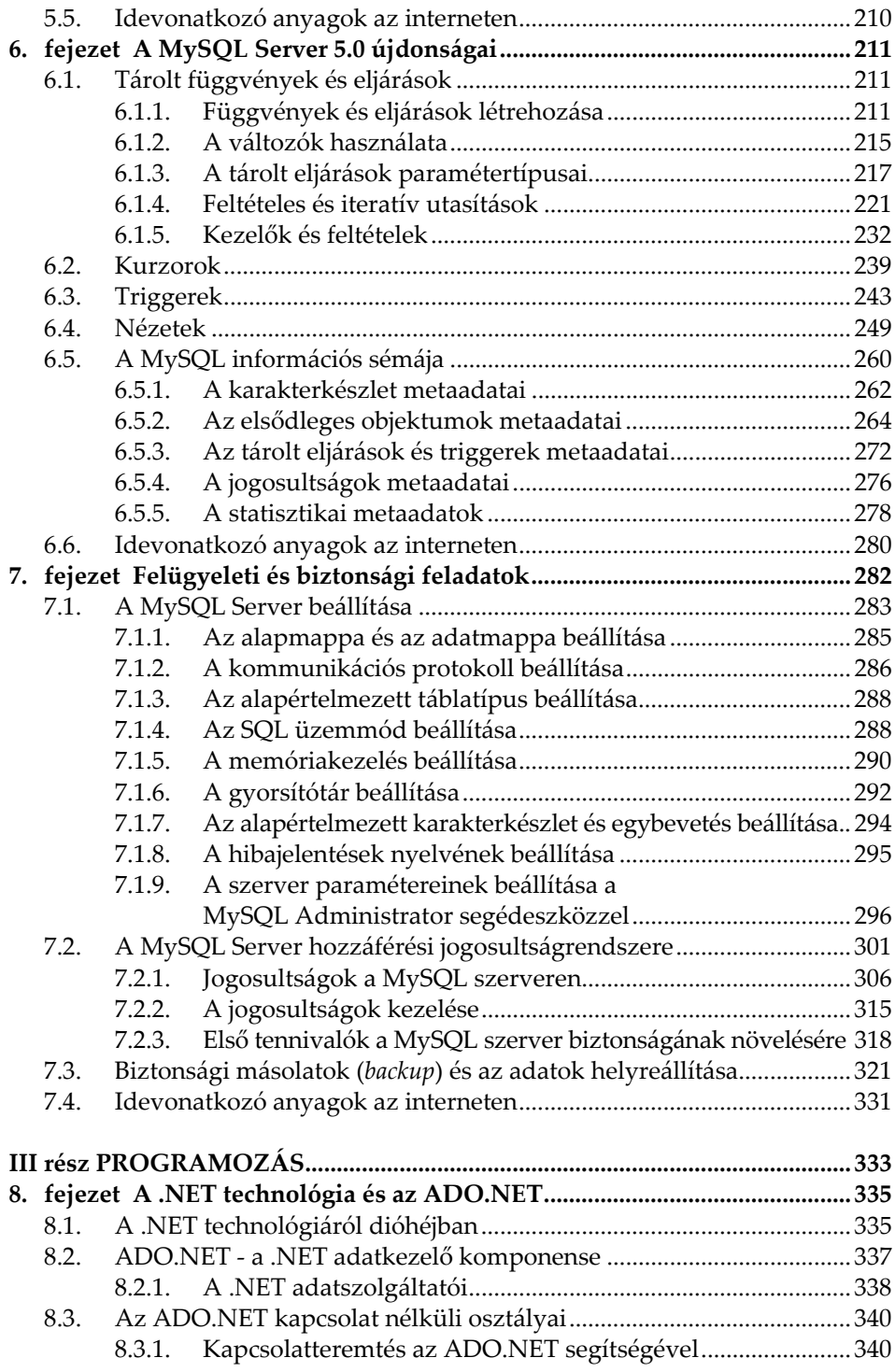

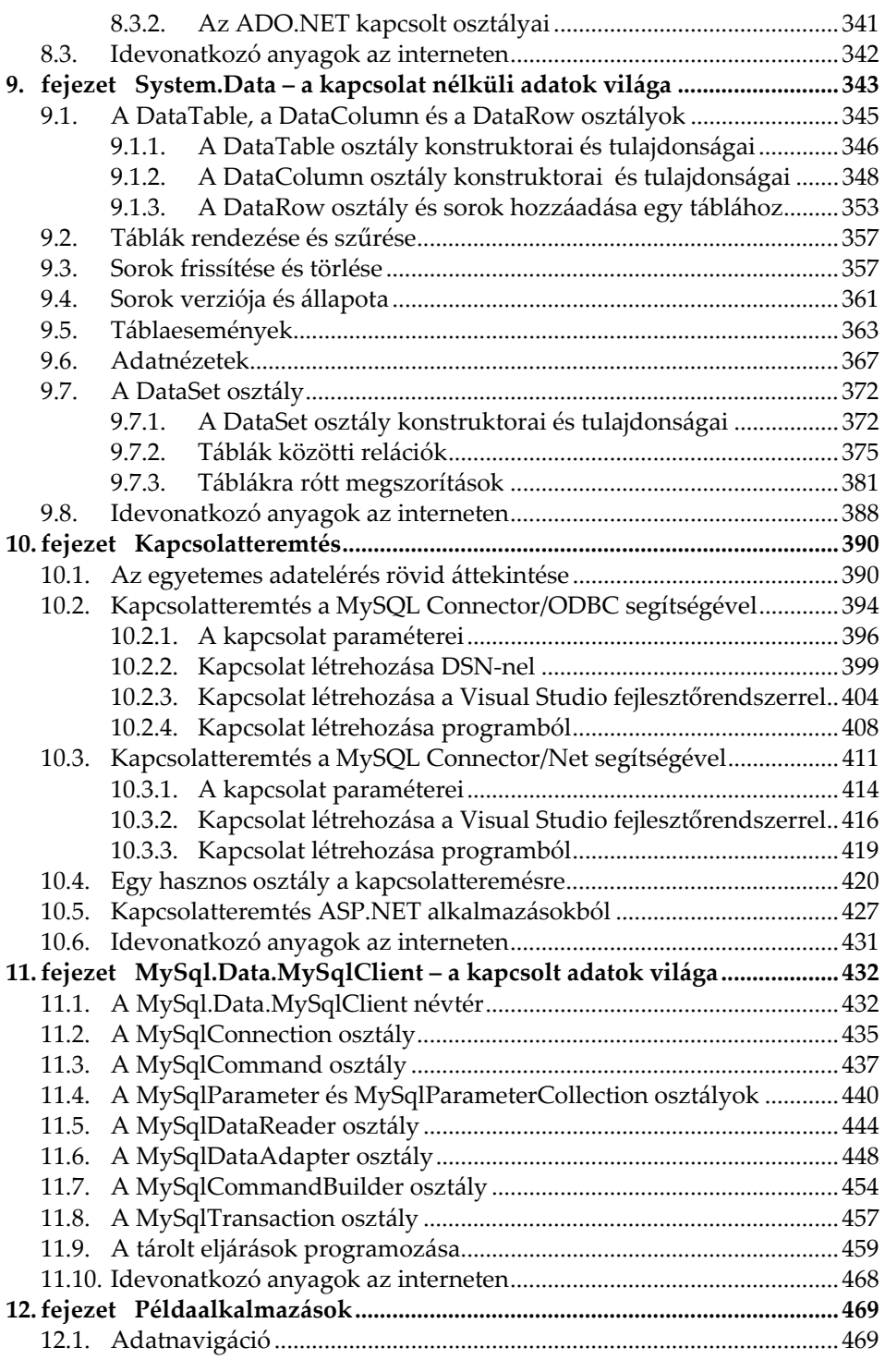

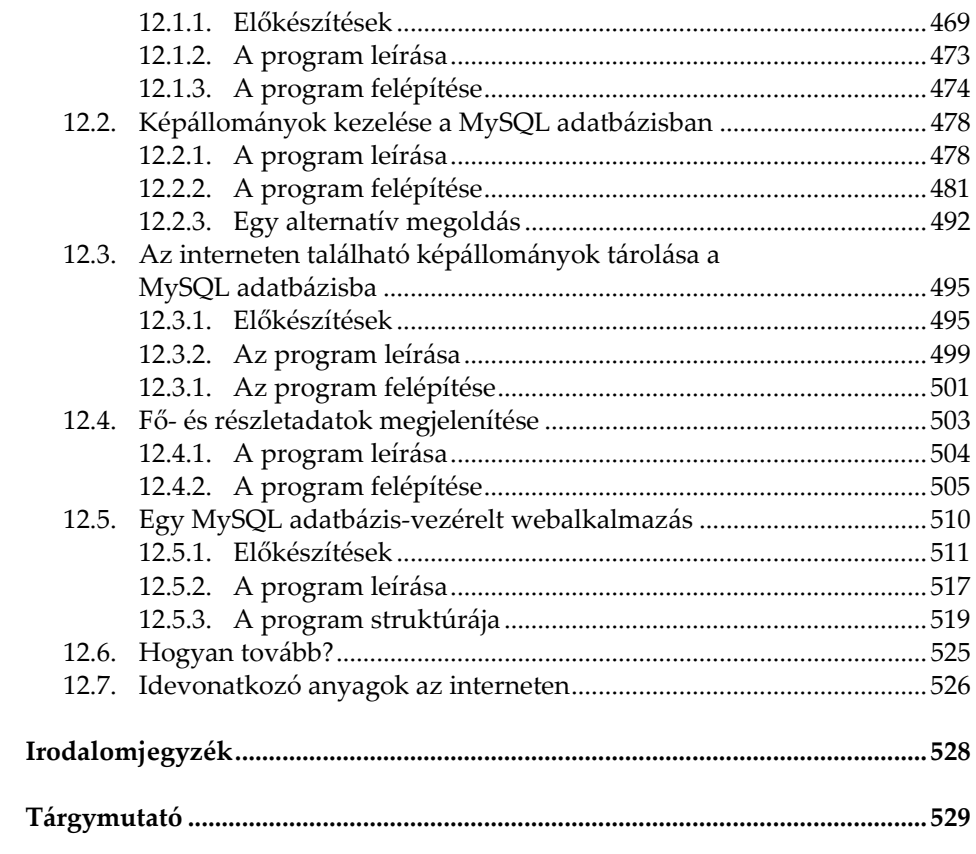

## **Előszó**

Egy szakkönyv címe akkor jó, ha rövid, de eleve elárulja miről szól a könyv. *MySQL.NET* – a címe ennek a könyvnek s habár az olvasó máris sejtheti, hogy miről szól, a szokatlan párosítás miatt – MySQL adatbázisrendszer és .NET technológia – mégis úgy érzem, hogy mindjárt a könyv elején egy magyarázatra vár. Ezzel nem is szeretnék tovább adós maradni.

#### **Magyarázat**

1

A MySQL adatbázisrendszert a fejlesztők leggyakrabban a LAMP kifejezéssel hozzák kapcsolatba. A LAMP rövidítést legelőször Michael Kunze német szakújságíró alkalmazta a **L**inux (operációs rendszer), **A**pache (web szerver), **M**ySQL (adatbázisrendszer) és **P**HP (programozási nyelv) négyes fogatra1. Azóta több ilyen fejlesztési négykezest ismerünk, melyek a szakirodalomba a szoftveres verem (*software stack*) elnevezést kapták.

Két-három évvel ezelőtt a MySQL adatbázis-vezérelt (web) alkalmazásokat fejlesztése, annyit jelentett, mint a LAMP környezetben fejleszteni. Azóta a kép kezd megváltozni, helyesebben - kiegészülni. Az immár klasszikussá vált LAMP paradigma mellett, egyre jobban körvonalazódik egy másik fejlesztési környezet, amit a WIMA rövidítéssel írhatunk le: **W**indows (operációs rendszer), **I**nternet

<sup>1</sup> http://www.heise.de/ct/english/98/12/230/ - Michael Kunze *Laßt es leuchten LAMP: ein datenbankgestütztes Web‐Publishing‐System mit Freeware* című cikkének angol változata. Az eredeti a **c't** német számítógépes szakfolyóirat 1998/12 számában, a 230. oldalon jelent meg.

Information Services (web szerver), **M**ySQL (adatbázisrendszer) és **ASP.NET** ("programozási nyelv"<sup>2</sup>).

Tény, hogy egyre több .NET környezetben fejlesztett MySQL adatbázis-alkalmazásra van szükség és ezzel a folyamattal a szakirodalomnak is lépés kell tartania. Ennek ellenére csupán elvetve találunk ezzel a témával foglalkozó szakirodalmat: egy tucat cikket a világhálón, de mostanáig még nem jelent meg egy összefoglaló könyv.

Ezek az elgondolások vezettek ennek a könyvnek a megírásához. Tárgya: MySQL adatbázis-programozás .NET környezetben – innen a szokatlan cím.

#### **Kihez szól ez a könyv?**

Minden könyvnek megvan az ideális célközönsége. Ezt a könyvet két olvasócsoportra figyelve írtam meg. Reményeim szerint elsősorban azok a fejlesztők fogják a könyvet hasznosnak találni, akik ismerik a .NET 2.0 környezetben való programozást, de eddig nem foglakoztak a MySQL programozásával. A második célcsoporthoz azok a fejlesztők tartoznak, akik jártasak a MySQL programozásában, viszont eddig nem fejlesztettek MySQL programokat a .NET 2.0 környezetben, de legalább középszinten ismerik a C# (vagy VB.NET) programozási nyelvet. Ezeknek a fejlesztőknek a könyv harmadik része hozza a legtöbb új információt.

#### **Miről szól ez a könyv?**

1

MySQL adatbázis-programozás .NET 2.0 környezetben – erről már szó esett. A két célcsoportra való tekintettel a könyv fejezeteit három részbe csoportosítottam.

Az első rész bevezető jellegű és viszonylag rövid három fejezetből áll. A MySQL Server általános tulajdonságainak és korlátainak áttekintése után, részletesen foglakozom a szerver telepítésével. A javasolt operációs rendszer a Windows XP Professional. A harmadik fejezetben megismerünk egy sor segédeszközt is.

A MySQL Server alapjainak tárgyalása a könyv második részében kapott helyet. A 4. fejezetben a MySQL adatbázisokkal ismerkedünk meg. Egy rövid adatbázis-elméletbe való bevezetés után megismerjük a

<sup>2</sup> Itt most nem térek ki a rövidítés helyességére: természetesen az ASP.NET nem egy programozási nyelv. Helyesebb lett volna helyette a .NET keretrendszer nevét használni, de nem így történt. Mint ahogy a LAMP utolsó tagját néha Perl-re vagy Python-ra fordítják, úgy a WIMA utolsó tagja alatt egyesek .NET-et értenek.

MySQL adattípusait és táblatípusait, foglalkozunk az adatbázisok, táblák, indexek létrehozásával és módosításával és látni fogjuk, miként kérhetünk információt az adatbázisokról és a táblákról az adatbázisrendszertől. A fejezet végén megismerkedünk a mysqlbooks példaadatbázissal, mely végig fog kísérni a könyv végéig. Az 5. fejezet az SQL lekérdező nyelvet tárgyalja, különös tekintettel a MySQL Server adatbázisrendszerre. Ez egy hosszabb fejezett, melyben adatok lekérdezésekről és módosításáról, változókról és függvényekről, valamint tranzakciókról van szó. A MySQL Server 5.0 verziójában bevezetett újdonságokat a 6. fejezetben fogjuk megismerni: itt tárolt függvényekről és eljárásokról, kurzorokról és triggerekről, nézetekről és az információs sémáról olvashatunk. A második részt záró 7. fejezet a felügyeleti és biztonsági feladatokkal foglalkozik.

A könyv harmadik része a MySQL programozásának van szentelve. A nyitó 8. fejezet egy rövid bevezető a .NET technológiába és röviden foglalkozik az ADO.NET adatkezelő komponens szerepével és felépítésével is. A 9. fejezet részletesen tárgyalja az ADO.NET kapcsolat nélküli osztályait és a bemutatott anyagot számos példaprogrammal illusztrálja. A MySQL adatbázisrendszer konkrét programozásával a 10. fejezetben kezdünk foglalkozni, Itt részletesen tárgyaljuk a programból történő kapcsolatteremtést az adatbázisrendszerrel. A MySQL programozásához szükséges kapcsolt adatokat kezelő osztályokat a 11. fejezetben fogjuk megismerni. Több ilyen osztályokat definiáló adatszolgáltató létezik. A könyv csak a MySQL AB által kibocsátott **MySQL Connector/Net** adatszolgáltatóval foglalkozik. A könyv utolsó fejezete példaalkalmazásokban foglalja össze a könyvben tárgyalt anyagot. Az itt tárgyalt példaalkalmazások bonyolultsága fokozatosan nő, az utolsó két példát valódi adatbázis-vezérelt alkalmazások kissé leegyszerűsített változatainak tekinthetők. Az utolsó négy fejezetben a példaanyag C# programozási nyelven került megfogalmazásra. A letölthető archívumban ezek a példaprogramok VB.NET fogalmazásban is megtalálhatók. A programok előállítására a Visual Studio 2005 fejlesztőeszközt használhatjuk.

Minden egyes fejezet utolsó szakaszában, a fejezetben tárgyalt agyagra vonatkozó, az interneten lévő forrásokra mutató hivatkozások találhatók. Az így elérhető források további információt nyújtanak az érdeklődő Olvasóak. Az interneten található forrás könnyebb elérésére érdekében ezen hivatkozások parancsikonjai megtalálhatók a szerző webhelyéről letölthető archívumban, a fejezeteknek megfelelő mappákban.

A könyvben szereplő példaanyag forráskódja letölthető a webhelyemről a következő címről: http://www.hatvany-online.net/My-Books/MySQL.NET/download.aspx.

Meggyőződésem, hogy egy szakkönyv szerzőjének munkája nem fejeződhet be az utolsó fejezet megírásával és a kézirat elküldésével a kiadójának. Főleg ma nem, amikor számtalan kommunikációs lehetőség áll rendelkezésre szerző-olvasó vagy akár olvasó-olvasó párbeszédre. Ilyen párbeszédnek kívánok helyet adni a webhelyemen beállított fórummal is. Címe http://www.hatvany-online.net/forums/mysql.net/. Mindemellett szívesen fogadok az alábbi email-címemen észrevételeket, bírálatokat, kérdéseket.

#### **Köszönetnyilvánítás**

Ugyanúgy, mint a többi könyvemet, ezt sem írhattam volna meg feleségem támogatása nélkül. Köszönöm a végtelen türelmét.

Köszönöm továbbá a BBS-INFO könyvkiadónak, mindenekelőtt Bártfai Barnabás úrnak, hogy vállalta ennek a "szokatlan című" könyvnek a kiadását.

> dr. Hatvany Béla Csaba (csaba@hatvany-online.net)

2007. május 20. Kuchen, Németország